## Chapter 468

# **Equivalence Tests for the Ratio of Two Poisson Rates**

## **Introduction**

This procedure may be used to calculate power and sample size for equivalence tests involving the ratio of two Poisson rates. This procedure includes the option of accounting for over-dispersion.

The calculation details upon which this procedure is based are found in Zhu (2017). Some of the details are summarized below.

## **Technical Details**

## **Definition of Terms**

The following table presents the various terms that are used.

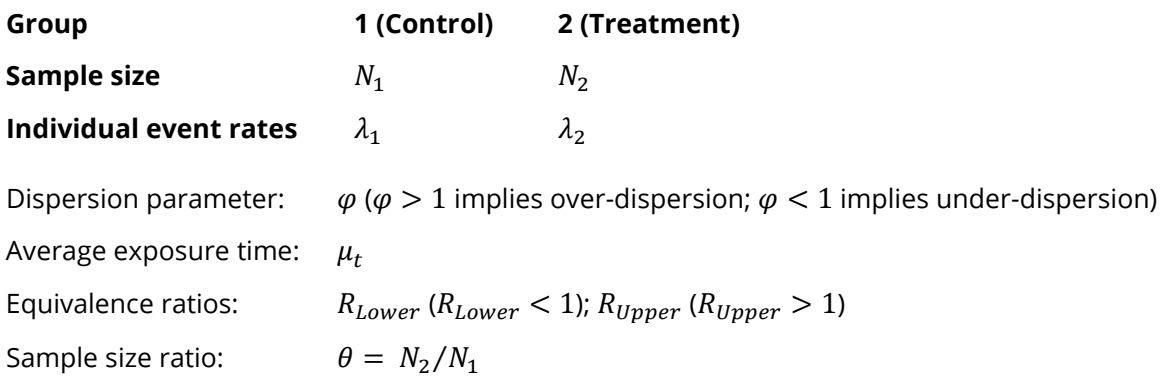

## **Hypotheses**

The equivalence test hypotheses are

$$
H_0: \frac{\lambda_2}{\lambda_1} \leq R_{Lower} \text{ or } \frac{\lambda_2}{\lambda_1} \geq R_{Upper} \text{ vs. } H_1: R_{Lower} < \frac{\lambda_2}{\lambda_1} < R_{Upper}
$$

where  $R_{Lower} < 1$  and  $R_{Upper} > 1$ .

For a given equivalence test with significance level  $\alpha$ , a two-sided confidence interval with 100(1 – 2 $\alpha$ )% confidence is typically used.  $H_0$  is rejected if the confidence interval falls completely between  $R_{Lower}$  and  $R_{Upper}$ .

### **Power Calculation**

Zhu (2017) bases the power calculation on an equivalence test derived from a Poisson regression model. The power calculation is

$$
Power = \Phi\left(\frac{\sqrt{N_1}(\log(\lambda_2/\lambda_1) - \log(R_{Lower})) - z_\alpha\sqrt{V_0}}{\sqrt{V_1}}\right) + \Phi\left(\frac{\sqrt{N_1}(\log(R_{Upper}) - \log(\lambda_2/\lambda_1)) - z_\alpha\sqrt{V_0^+}}{\sqrt{V_1}}\right) - 1
$$

where

$$
V_1 = \frac{\varphi}{\mu_t} \Big( \frac{1}{\lambda_1} + \frac{1}{\theta \lambda_2} \Big)
$$

and  $V_0^-$  and  $V_0^+$  may be calculated in either of two ways.

**Calculation Method 1** (using assumed true rates)

$$
V_{01}^- = V_{01}^+ = \frac{\varphi}{\mu_t} \left( \frac{1}{\lambda_1} + \frac{1}{\theta \lambda_2} \right)
$$

Using Method 1,  $V_0^-$ ,  $V_0^+$ , and  $V_1$  are equal.

**Calculation Method 2** (fixed marginal total or restricted maximum likelihood estimation)

$$
V_{02}^{-} = \frac{\varphi (1 + R_{Lower} \theta)^{2}}{\mu_{t} R_{Lower} \theta (\lambda_{1} + \theta \lambda_{2})}
$$

$$
V_{02}^{+} = \frac{\varphi (1 + R_{Upper} \theta)^{2}}{\mu_{t} R_{Upper} \theta (\lambda_{1} + \theta \lambda_{2})}
$$

Zhu (2017) did not give a recommendation regarding whether Method 1 or Method 2 should be used, except to say that "in summary, based on scenarios simulated, all of the sample size methods derived in this paper calculated reasonably accurate sample sizes for the intended power. Although some methods seemed slightly better than the others for some scenarios, the sample size differences were very small relative to the actual sample sizes."

## **Example 1 – Calculating Sample Size**

Researchers wish to determine whether the average Poisson rate of those receiving a new treatment is equivalent to a current control. The average exposure time for all subjects is 2.5 years. The two treatments will be considered equivalent if the event rate ratio is between 0.8 and 1.25. The event rate of the control group is 2.2 events per year. The researchers would like to examine the effect on sample size of a range of treatment group event rates from 1.9 to 2.5. Over-dispersion is not anticipated.

The desired power is 0.9 and the significance level will be 0.025. The variance calculation method used will be the method where the assumed rates are used.

### **Setup**

If the procedure window is not already open, use the PASS Home window to open it. The parameters for this example are listed below and are stored in the **Example 1** settings file. To load these settings to the procedure window, click **Open Example Settings File** in the Help Center or File menu.

#### Design Tab

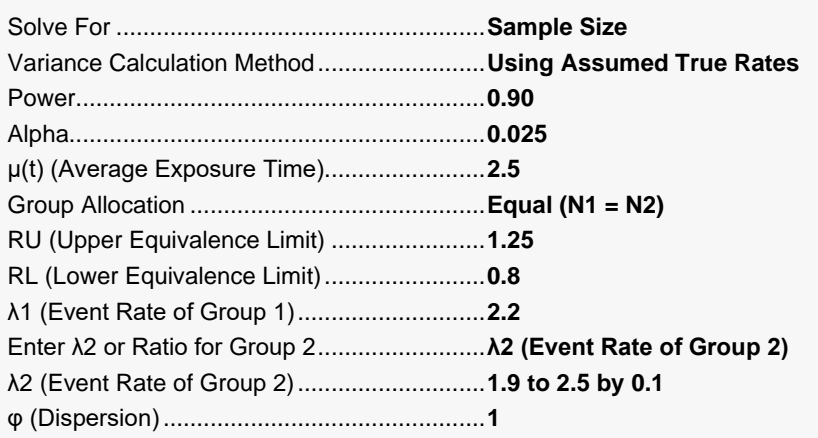

## **Output**

Click the Calculate button to perform the calculations and generate the following output.

### **Numeric Reports**

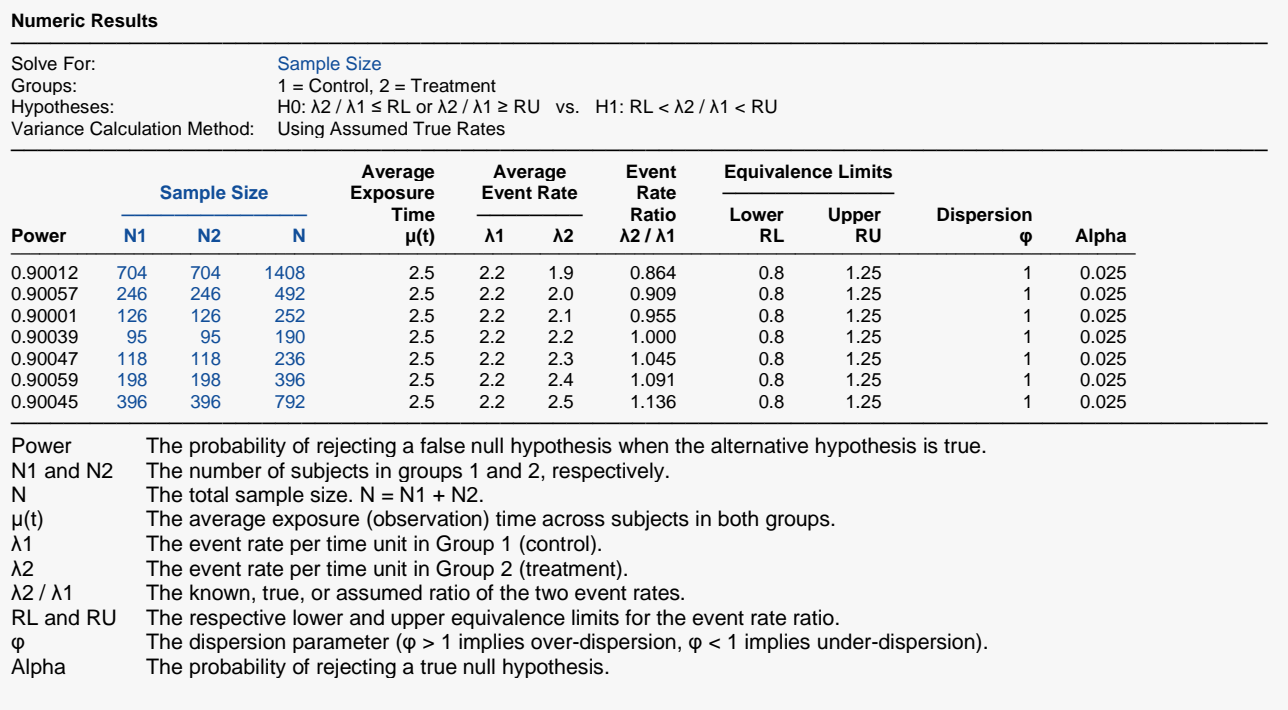

#### **Summary Statements**

───────────────────────────────────────────────────────────────────────── A parallel, two-group design will be used to test whether the Group 2 (treatment) Poisson event rate (λ2) is equivalent to the Group 1 (control) Poisson event rate (λ1), by testing whether the event rate ratio (λ2 / λ1) is between 0.8 and 1.25 (H0: λ2 / λ1 ≤ 0.8 or λ2 / λ1 ≥ 1.25 versus H1: 0.8 < λ2 / λ1 < 1.25). The comparison will be made using two one-sided, Poisson regression term Z-tests using the variance calculation method with assumed true rates, with an overall Type I error rate (α) of 0.025. The dispersion is assumed to be 1. To detect a ratio of Poisson event rates  $(λ2 / λ1)$  of 0.864  $(λ2 = 1.9, λ1 = 2.2)$  with 90% power, with average exposure time 2.5, the number of needed subjects will be 704 in Group 1 and 704 in Group 2.

─────────────────────────────────────────────────────────────────────────

#### **Dropout-Inflated Sample Size**

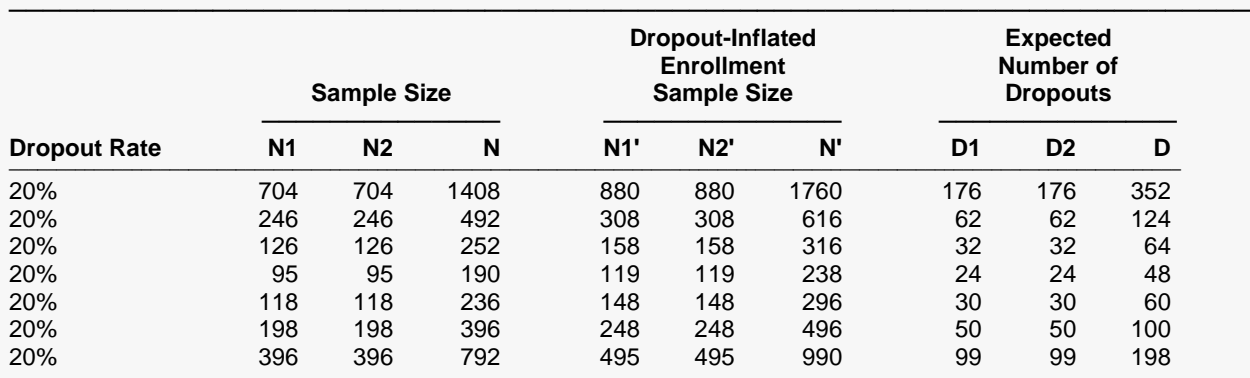

───────────────────────────────────────────────────────────────────────── Dropout Rate The percentage of subjects (or items) that are expected to be lost at random during the course of the study and for whom no response data will be collected (i.e., will be treated as "missing"). Abbreviated as DR. N1, N2, and N The evaluable sample sizes at which power is computed. If N1 and N2 subjects are evaluated out of the N1' and N2' subjects that are enrolled in the study, the design will achieve the stated power. N1', N2', and N' The number of subjects that should be enrolled in the study in order to obtain N1, N2, and N evaluable

 subjects, based on the assumed dropout rate. After solving for N1 and N2, N1' and N2' are calculated by inflating N1 and N2 using the formulas N1' = N1 / (1 - DR) and N2' = N2 / (1 - DR), with N1' and N2' always rounded up. (See Julious, S.A. (2010) pages 52-53, or Chow, S.C., Shao, J., Wang, H., and Lokhnygina, Y. (2018) pages 32-33.) D1, D2, and D The expected number of dropouts.  $D1 = N1' - N1$ ,  $D2 = N2' - N2$ , and  $D = D1 + D2$ .

#### **Dropout Summary Statements**

───────────────────────────────────────────────────────────────────────── Anticipating a 20% dropout rate, 880 subjects should be enrolled in Group 1, and 880 in Group 2, to obtain final group sample sizes of 704 and 704, respectively.

─────────────────────────────────────────────────────────────────────────

#### **References**

───────────────────────────────────────────────────────────────────────── Zhu, H. 2017. 'Sample Size Calculation for Comparing Two Poisson or Negative Binomial Rates in Non-Inferiority or Equivalence Trials.' Statistics in Biopharmaceutical Research, 9(1), 107-115, doi:10.1080/19466315.2016.1225594.

─────────────────────────────────────────────────────────────────────────

This report shows the sample sizes for the indicated scenarios.

### Equivalence Tests for the Ratio of Two Poisson Rates

### **Plots Section**

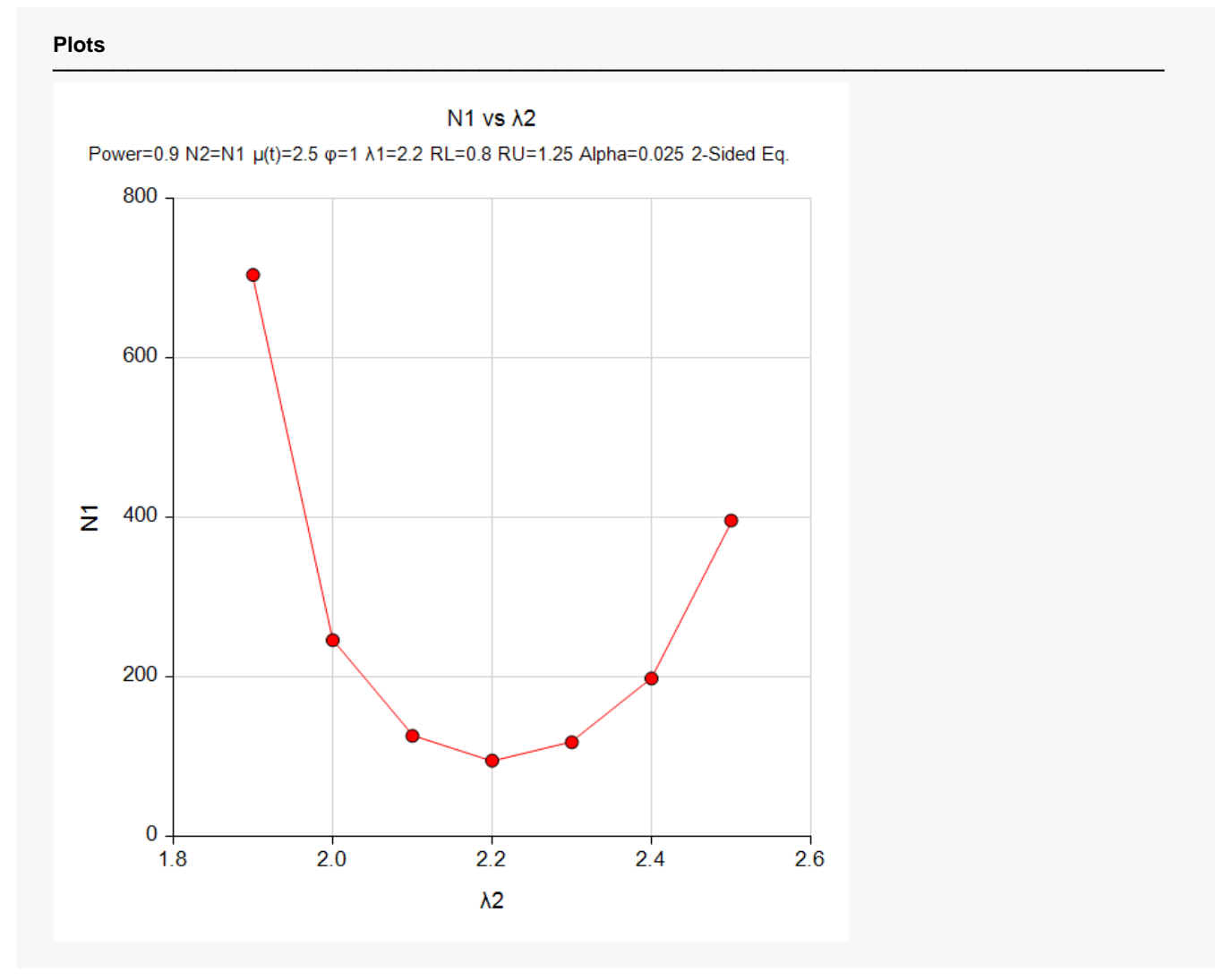

This plot represents the required sample sizes for various values of λ2.

## **Example 2 – Validation using Zhu (2017)**

Zhu (2017) presents an example (see Supplementary Table 3) of solving for sample size where the event rates are both 1.0, the dispersion parameter is 1.0, the average duration is 0.7, the equivalence limits are 0.9 and 1.1111 (1 / 0.9), the power is 0.8, and the Type I error rate is 0.025.

The calculated total sample sizes are 5410 and 5418 for the Assumed True Rate and Fixed Marginal Total or REML variance calculation methods, respectively.

### **Setup**

If the procedure window is not already open, use the PASS Home window to open it. The parameters for this example are listed below and are stored in the **Example 2 (a or b)** settings file. To load these settings to the procedure window, click **Open Example Settings File** in the Help Center or File menu.

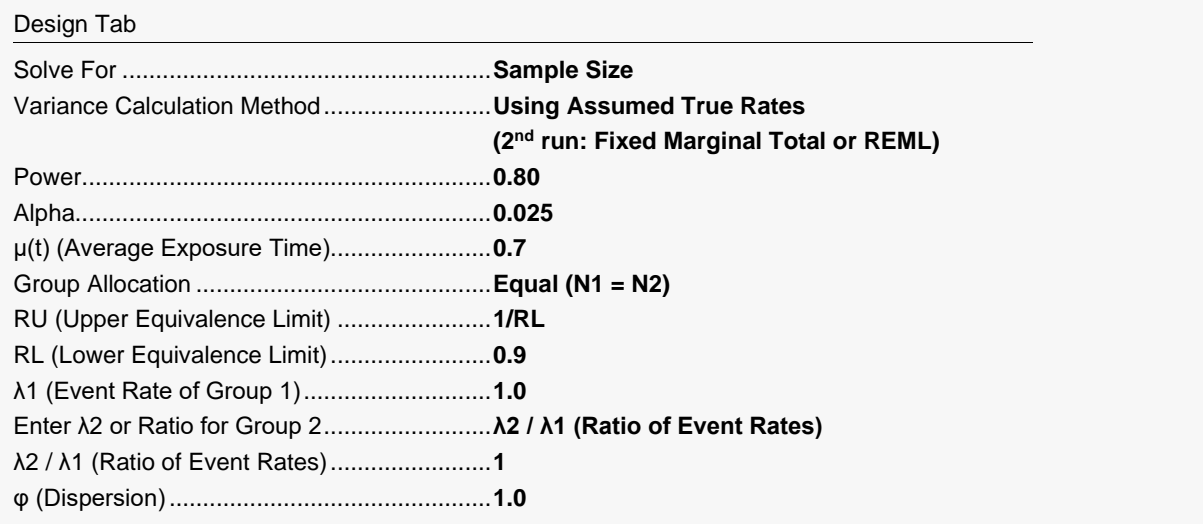

## **Output (1st Run, Example 2a)**

Click the Calculate button to perform the calculations and generate the following output.

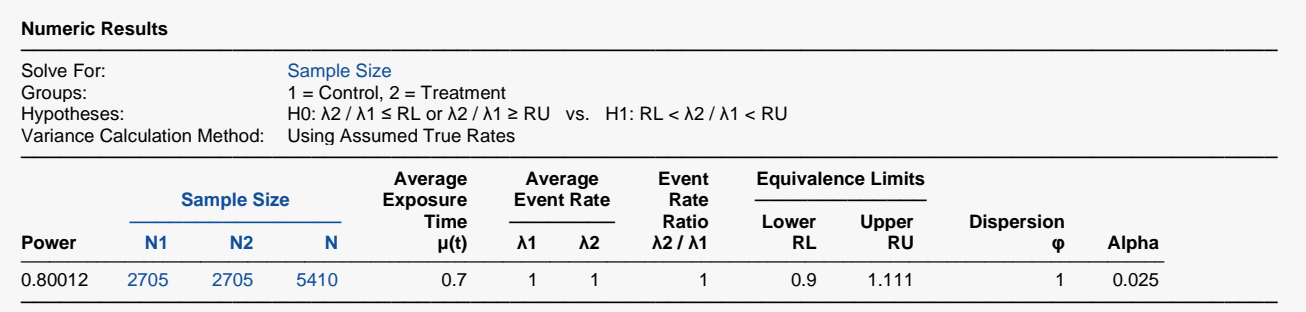

The sample sizes calculated in **PASS** match those of Zhu (2017) exactly.

## **Output (2nd Run, Example 2b)**

Click the Calculate button to perform the calculations and generate the following output.

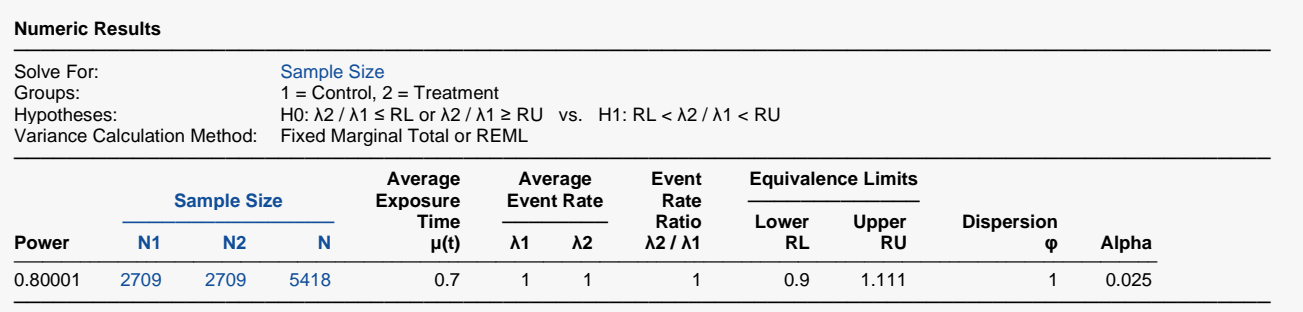

The sample sizes calculated in **PASS** match those of Zhu (2017) for the second scenario as well.